## SAP ABAP table PTRV WEB WBS ELEMENT PRPMP {Input Help for WBS Elements with Search Help PRPMP}

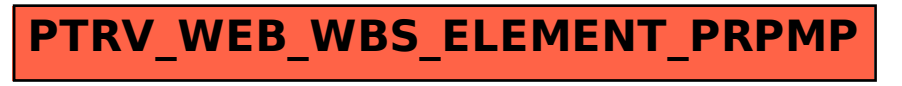